#### بدون نیاز به کامپیوتر

# **[چاپ مستقیم عکسها از روی دوربین آیفون](https://www.shabakeh-mag.com/information-feature/1001)**

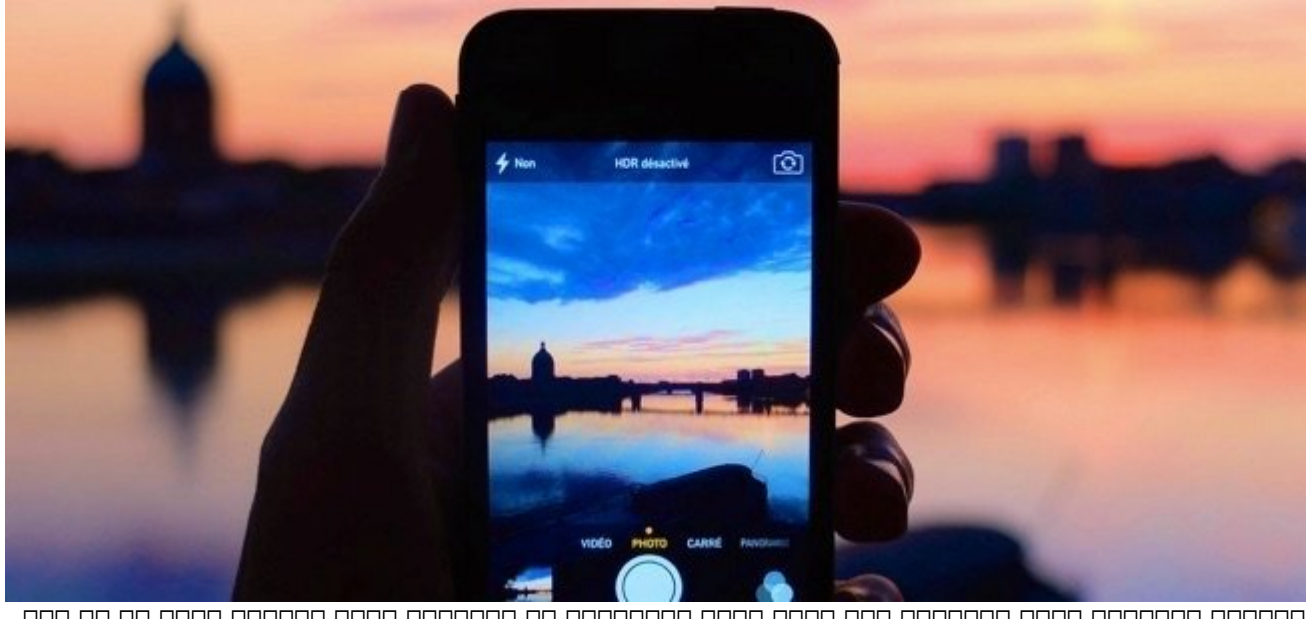

عصوصه مصحب حی الحادی حیجیت میخواهید که بتوانید که با گاهی میخواهید که بیش که بیش که بیش آوید یا در دست باشان باشید. چه ناشان پاشید باشید باشید په نوازشته باشیدن پاشید باشید باشید باشید میتوانید باشید. باشید از دور چاپ کنید. خانه خانه این کار این کار در خانه این کار با این کار در خانه این انجام در انجام دار در انجام دانشهای ب بان برای مغازهها برای مغازههای اطراف که مغازههای اصلاح از مغازههای مغازههای اصلاح که سرویسهای چاپ ارائه میکنند<br>اطراف که سرویسهای جاپ ارائه میکنند، پست برای میکنند، پست ارائه میکنند، پست ارائه میکنند، چاپ ارائه میکنند، پست کنید. در تمام این شیوهها فقط به تلفنتان نیاز دارید و احتیاجی به کامپیوتر نیست.

### **عکسها را روی چاپگر خودتان چاپ کنید**

این که این کار موجه من های موجه کار می شود کار می شود کار نسبتا آسانی است از این که این کار مگر این گزینه نیست قصد موقود موقود موقود موقود موج من ها به از به از سور دائمی کنید. وقع موقع از چاپ کنید که یک از چاپ کنید. شما گوشه افتاده استفاده کنید و عکسها را روی یک کاغذ معمولی چاپ کنید. شما برای این کار به چاپگری نیاز خواهید داشت که مشخصا برای مشخصا برای مخصوص مشخص مشخص و البته باید کاغذ کاغذ کاغذ مخصوص داشته باشید. از آن که چنین میلون ها مورون مورون می باید برای هنوز می باید برای هن هزینه برای مورون می باید برای به می باید برای ب جوهر مشکلی، بلکه جوهر رنگی.

به هر حال می می ان کار میتوانید این کار میتوانید این کار میتوانید که امکان کار میخواهید که امکان چاپ که امکان به شما دهد، اطمینان حاصل کنید که چاپگری که میخرید از قابلیت AirPrint اپل پشتیبانی میکند. آیفون و مک از AirPrint پیشتر میکنند؛ بنابراین میکنند؛ بنابراین میکنند؛ با با میکنند؛ بیسیماتی از بیسیم به بیسیم روی ب آن چاپگر عکس چاپ کنید. اگر چاپگر قدیمی دارید که از AirPrint پشتیبانی نمیکند، راههایی وجود دارد که بتوانید چاپگر را به مک یا PC که قابلیت AirPrint دارند، متصل کنید. شما همچنین میتوانید چاپگرهای را خریدارهای که هاپ که مخصوص شدهان کنید که مخصوص آیفون که تربیت این بیشتر یک ترفند بازده بازده بازده است، وگرنه هر چاپگری که قابلیت AirPrint داشته باشد کار شما را راه میاندازد.

برای چاپ عکس روی چاپگرهایی که قابلیت AirPrint دارند فقط کافی است تا اپ تصاویر را روی آیفونتان باز کرده، روی یک عکس ضربه و سپس روی دکمه Share در گوشه پایین-چپ صفحه ضریه بزنید. در آخر برای چاپ روی Print ضربه بزنید. آیفون به صورت خودکار چاپگرهای اطراف را شناسایی کرده و فهرست میکند. شما

# میتوانید چاپگر خود را از فهرست انتخاب و شروع به چاپ عکس کنید.

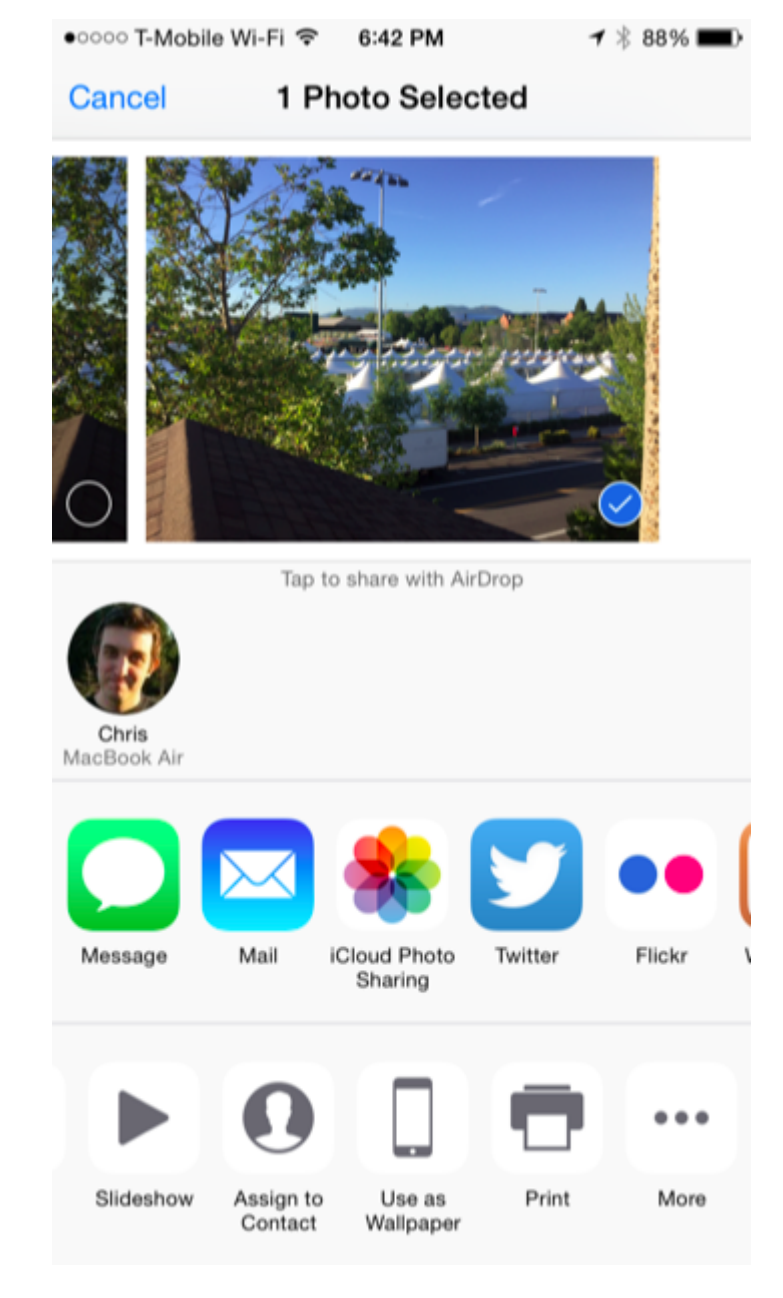

## **چاپ و تحویل گرفتن عکس از مغازههای اطراف**

شما همچنین میتوانید از اپلیکیشنی استفاده کنید که تصاویر شما را به یکی از مغازههای اطراف که خان فان میکند شمال این میکنند از میکنند از میکنند آپ این اسکان این ان میکند از میکند از چاپ، از چاپ، از چاپ، عکسه تحویل بگیرید. این کار مثل قدیمهاست که برای ظاهر کردن عکسها به عکاسی میرفتیم، فقط در این شیوه ضما تصاویرات را ارسال انسال میکناست و نیازیان ارسال میکنید و نیازی میکنید و نیست به انجابی تحویل به آنجا به آن

<u>اب [Walgreens](http://photo.walgreens.com/walgreens/storepage/storePageId=Mobile) این قابلیت را میدهد و به شما این امکان را میدهد تا از خود تا از خود تا از خود تا از خود تا از خود </u> بعدا برای تحویل گرفتن مراجعه کنید. [Target](https://www.shutterfly.com/target/info.jsp) هم با همکاری Shutterfly این سرویس را ارائه میکند. onnan nana KODAK Kiosk Connect noo oo oo oo oo oo oo oo oo xaa aan ah oo oo oo oo oo xaa

[Kicksend](https://itunes.apple.com/app/id485429891?mt=8) هم این سرویس را با گرد هم آوردن فهرستی از فروشگاههای CVS ،Walgreens و Target به شما רומהמת התחתם ה חמה מחתם המתח המהחתחת המתחת המח המחת ה המחה מחתחה מהחתח המחתחה מתחתחה מחתח. חמה اپ یک مان مکانی برای ساده برای سازی است که میتوانید برای تحویل گرفتن مکانی است که میتوانید برای تحویل گرفتن ها کنید.

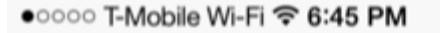

```
ィ * 87% ■
```
5

Search O K Delivery or Pickup? **Get Prints Delivered** Super convenient premium prints, no pickup required.

**MOST POPULAR - AWESOME DISCOUNTS** 

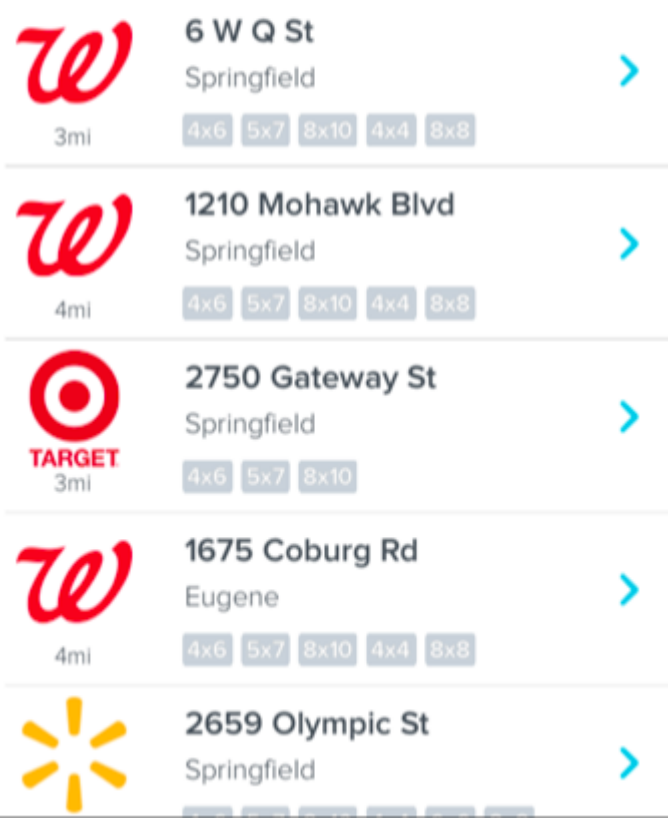

## **چاپ عکس و تحویل گرفتن توسط پست**

اصلات پروی به زمان به زمان به زمان به زمان به زمان به زمان به اگر موجه به بروی به زمان عکسها به اگر خیلی عرضه <u>isticksend הם החתמתה החת החת החת החתמת המתחתה מהחתה המחת ה</u> המחתחתה המחתחתה חתה חתה. הם Kicksend از این قابلیت هم پشتیبانی میکند و شما را تشویق میکند و شما را تشویق میکند تا با با با با با با با با با با با ب پست دریافت کنید. انتخابهای دیگر PostalPix ،SnapFish و FreePrints هستند که در واقع رایگان نبوده ם החרה ההרחה הה ההה ההחרה ההחרהה ההחרהה. הה הה את ההתחרה המהה ההתחרה ההחרה ה ההם ההחרה ההה ההה بان ارسال می باشتر این ارسال پیدا کنید. او بیشتر این سرویسها محدوده کشور این سرویسها برای محدوده این سروی امری هما در کشورهای میکنید به سروی زندگی در کشورهای میکنید به سروی اپلیکیشنهای به سروید.

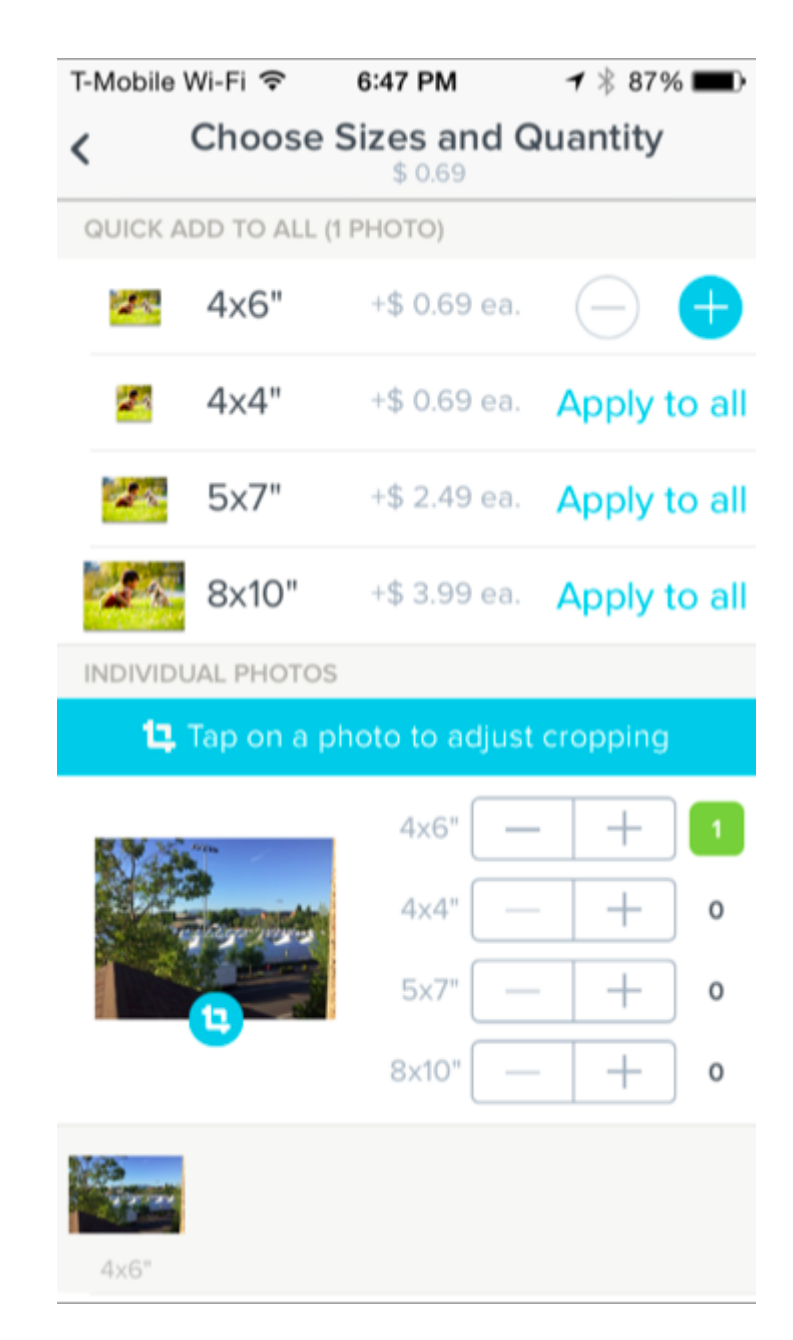

#### اگر به خرید پیشتر کرد و بیشتر پاپگا بیشتر کمی بیشتر کنید و بیشتر کنید. هنر میتواند بسیار کنید و جوهر میتواند ب سنگین باشد. اگر گاهگداری نیاز به چاپ عکس دارید بهتر است آن را به سرویسدهندههای آنلاین بسپارید. به خاطره با حاضره اگر می شیده باشید که اگر چاپگر بالا کرده بالا و جوهر تازه نداشته باشید، کیفیت باشیده باشیده רוח חרורותרות הרוחרות החרות החרות.

**نویسنده:**  [حسین آقاجانی](https://www.shabakeh-mag.com/person/%D8%AD%D8%B3%DB%8C%D9%86-%D8%A2%D9%82%D8%A7%D8%AC%D8%A7%D9%86%DB%8C) **منبع: [Howtogeek](http://www.howtogeek.com/220543/how-to-print-photos-from-your-iphone/) دسته بندی:**  [شاهراه اطلاعات](https://www.shabakeh-mag.com/information-feature) **تاریخ انتشار:**  11:01 - 17/04/1394 **برچسب:**   $\begin{tabular}{l} \hline \textbf{OPT} & \textbf{OPT} & \textbf{OPT} \\ \hline \end{tabular}$ 

**https://www.shabakeh-mag.com/information-feature/1001:0001**